## **OUTILS ET MÉTHODES POUR LE TRAITEMENT DES IMAGES PAR ORDINATEUR**

*Jean Fruitet - Université de Marne-La-Vallée - UMLV B 202 IFI* 

*2, Allée de la Butte Verte, 93166 Noisy-Le-Grand CEDEX FRANCE* 

*< T: (33) 01 49 32 91 04 > < F: (33) 01 49 32 91 38 > <Email : Jean.Fruitet@univ-mlv.fr >*   $\Box$  **Ma home page au Centre d'InfoGraphie** 

**Mots-clés :** infographie, traitement d'image, filtrage numérique.

**Matériels et logiciels :** PC, Macintosh, DeLuxePaint, ImageIn, Photoshop, Titus.

RESUME : Après avoir décrit la structure des images numériques et la chaîne d'acquisition, nous illustrons quelques traitements à partir des outils logiciels disponibles sur PC et Macintosh.

### **INTRODUCTION**

L'infographie est une discipline de l'informatique dont les développements les plus récents concernent l'imagerie médicale, les trucages cinématographiques et la réalité virtuelle. Ces exemples illustrent de façon spectaculaire trois domaines assez différents

- l'analyse et la visualisation d'image
- la synthèse d'image
- les interfaces homme-machine.

Les deux derniers thèmes sortent totalement de notre propos, notre objectif ici étant de fournir des points de repère dans le domaine de l'affichage des images et d'indiquer le principe de quelques

traitements élémentaires accessibles avec les logiciels grand public sur PC et Macintosh.

#### ACQUISITION TRAITEMENT RESTITUTION

L'acquisition, le stockage et la restitution d'images sur écran d'ordinateur (ou imprimante) est aujourd'hui un procédé banal. De nombreux logicie ls à faible coût les rendent accessibles sur les ordinateurs personnels. Une chaîne de traitement d'images se compose de trois parties fonctionnellement distinctes ([1])

- l'acquisition correspond à la mesure du rayonnement lumineux dans le domaine spatial,

- le traitement correspond aux transformations des données mesurées,

- la restitution comprend la visualisation et l'impression.

# **IMAGES SUR ORDINATEUR**

Il y a différents types d'images sur ordinateur ; on peut distinguer :

- les images vectorisées

- les images bimap.

### **Images vectorisées**

L'objet graphique élémentaire est le segment. La pauvreté des moyens de représentation l'a fait remplacer par le mode 'raster', qui permet le remplissage de zones. Cependant ce format de données est prédominant lorsqu'on veut conserver la géométrie des objets graphiques (logiciels de CAO Autocad -format DXF- ou d'architecture), manipuler plusieurs couches (graphes) indépendantes (cartographie), ou mélanger des dessins géométriques, des formes libres et des textes dessinés (arts graphiques, logiciels Corel Draw, MicroGraphix, etc. -format WMF). La représentation de ces images sur un écran ou une imprimante (format Postscript) nécessite une conversion en image bitmap.

### **Images mosaïques [raster,bitmap].**

La plupart des images numériques sont de type mosaïque, en particulier les images dites 'naturelles' obtenues par numérisation de photographies, et les images créés à l'aide de logiciels de dessin du type PaintBrush, DeluxePaint ou DoctorHallo...

Ces images sont stockées en mémoire so us forme de matrice de nombres. Cette structure de données s'adapte bien à l'affichage avec un écran de type télévision. Une couleur ou une intensité de lumière est associée à chaque nombre. Le dispositif d'affichage [*DAC : Digital Analogic Converter*] transforme le signal numérique (la succession des valeurs de la matrice lue ligne par ligne) en un signal analogique adressant un écran cathodique à balayage de type télévision.

L'objet graphique élémentaire est le pixel [*picture element*], ou encore point d'écran. Les atouts de ce mode : remplissage de zones par juxtaposition de points de proche intensité lumineuse, comme sur une photographie tramée imprimée ; simplicité de stockage en mémoire, puisqu'il suffit de coder la succession des valeurs de la matrice ; grande facilité de traitement par des algorithmes élémentaires au niveau du pixel. Les inconvénients sont de deux ordres : espace mémoire important pour gérer de grandes images ou des images de bonne qualité ; algorithmes de tracé plus complexes et 'crénelage'([2]).

#### **Caractéristiques principales des images 'raster'**

Une image est caractérisée par le *nombre de lignes,* le *nombre de colonnes par ligne,* la *dynamique des valeurs numériques* associées aux pixels et la *résolution spatiale,* c'est-à-dire le nombre de pixels par unité de surface sur le périphérique [*device*] de capture et d'affichage.

On peut déduire de ces informations quelques grandeurs caractéristiques.

*Taille d'image* : c'est le nombre de pixels de l'images, de l'ordre de 640x480 sur un PC, à 1200x1000 sur une station de travail graphiq ue...

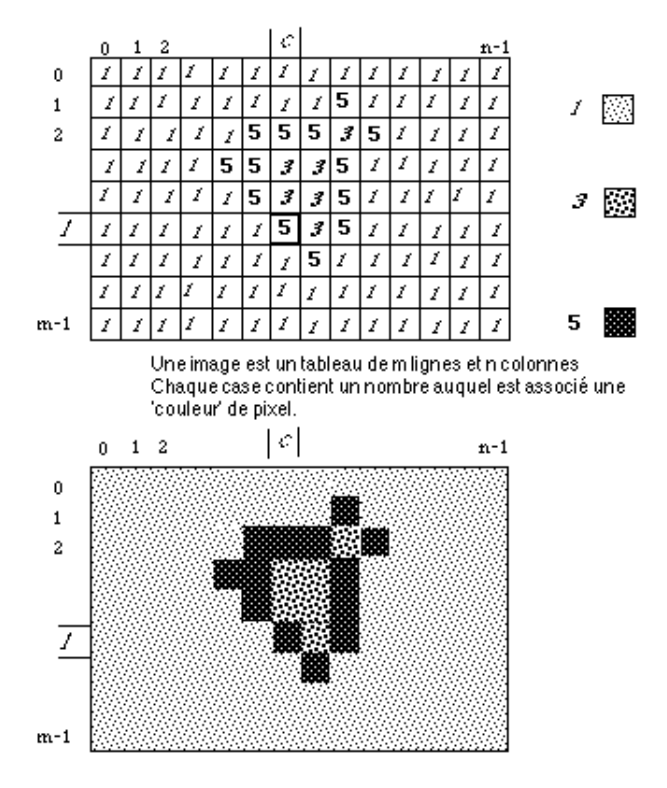

*Définition d'image* : Sur un écran d'ordinateur la résolution est d'environ 72 points par pouce (ppp) [*dpi: dot per inche*], donc meilleure que la télévision. Elle passe à 300 ppp pour une imprimante laser (à comparer à la dizaine de milliers de points par pouce d'une diapositive).

*Taille du fichier image* : c'est le nombre de pixels multiplié par le nombre d'octets nécessaires au codage d'un seul pixel. Les images brutes codent en général chaque pixel sur un octet (images satellites METEOSAT, SPOT, etc.) ; certaines images dédiées à un type précis de carte graphique codent le pixel sur un demi-octet ou même sur un seul bit (format d'image noir et blanc binaire IMG). Par contre les images 'naturelles' de très haute qualité sont codées sur 3, 4, voire 6 octets par pixel. Ces fichiers sont donc très volumineux et subissent une compression pour le stockage et la transmission.

# **ACQUISITION**

Avec les CD-ROM est les réseaux de type Internet, un stock énorme d'images est disponible. Cependant la mise en oeuvre d'une expérimentation nécessite le plus souvent la production d'images numériques adaptées au thème qu'on souhaite étudier. L'acquisition est donc la première étape à surmonter.

Les deux caractéristiques principales des images sont l'échantillonnage et la quantification.

L'*échantillonnage* spatial détermine la taille de chaque point élémentaire de l'image (pixel). Cette taille est fonction de la résolution du capteur. Les contraintes physiques imposent ensuite les dimensions maximales de l'image (nombre de pixels en ligne et en colonne). Le satellite SPOT fournit des donné ;es correspondant à une zone délimitée au sol (la scène) de dimension 60 km x 60 km. Ces données sont obtenues par mesure de la quantité de lumière reçue à bord du satellite dans trois canaux de fréquences (500-590 nm -vert-, 610-680 nm -rouge-, 790-890 nm -infrarouge- et dans un quatrième canal dit panchromatique qui recouvre une large part du domaine visible (510-730 nm). La résolution spatiale est de 20 m pour les trois premiers canaux et de 10 m pour le quatrième.

La *quantification* est le résultat de la conversion de la mesure en une valeur discrète (entière). Elle fixe le nombre de niveaux possibles pour chaque pixel de l'image, niveaux souvent interprétés comme des niveaux de gris. Pour le codage informatique, il est commode d'exprimer la quantification en octets. Pour SPOT, la lumière est captée par des photodiodes et convertie en données numériques codées sur 8 bits ce qui autorise 256 valeurs par canal.

### **Numérisation des documents analogiques**

Un scanner est un dispositif à balayage qui analyse point par point la lumière réfléchie par un document. A partir d'un document photographique en couleurs, la numérisation avec un scanner produit en général un triplet de valeurs numériques pour chaque pixel, triplet dont la signification dépend du modèle de représentation de la lumière choisi...

On caractérise les scanners par :

- leur *résolution* en points par pouce (ppp) [*dpi*]. Une résolution de 300 ppp correspond à un pixel de 0.085 mm de côté.

- leur *dynamique*. Le nombre de niveaux de quantification varie de 2 (noir ou blanc des dessins 'au trait') à 256 ou plus par composante colorée.

- leur *domaine spectral*. Les scanners couleur analysent le document dans trois bandes de fréquence correspondant globalement au rouge, vert et bleu. Les scanners noir et blanc analysent globalement l'ensemble du spectre visible (luminance), avec cependant une sensibilité différente de celle de l'oeil, l'image numérisée ne correspondant pas toujours à la perception du document par l'utilisateur, ce que certains logiciels peuvent corriger (gamma-correction).

#### **Photographie numérique**

La photographie numérique intègre dans un même appareil le dispositif optique de prise de vue et l'électronique de numérisation. Le Canon Ion stocke sur une disquette d'un format spécial une image video analogique qui peut être ensuite numérisée avec une carte de conversion vidéo-numérique. Kodak propose un service de conversion des images photographiques en format numérique propriétaire sur support CD-ROM ou micro-disquette... Les appareils entièrement numériques sont basés sur la technologie CCD que l'on retrouve dans les caméras vidéo.

#### **Numérisation d'images vidéo**

Les cartes de numérisation vidéo offrent une grande variété de possibilités qui sont liées à l'origine du signal vidéo et au standard utilisé (PAL, SECAM, NTSC). La qualité de l'image dépend en particulier du type de signal d'entrée analogique. On distingue :

- les signaux primaires en Rouge, Vert, Bleu,

- les signaux séparant la luminance [Y] de l'information contenant la couleur (chrominance) [C], signaux dits à composantes,

- les signaux composites où luminance et chrominance sont codées sur un signal unique.

La résolution des images video dépend du nombre de lignes permettant le balayage d'une image complète. Elle est de 625 lignes pour les normes PAL et SECAM, dont seulement 575 sont visualisées. Pour accélérer l'affichage, le balayage est entrelacé : la première trame correspond aux lignes impaires (1/50 ème de seconde), la deuxième trame aux lignes paires. Une image est donc rafraichie tous les 1/25 seconde.

La numérisation en temps réel suppose que l'opération puisse être effectuée en 1/25 seconde, ce qui impose pour un débit de 200 Ko/s de comprimer fortement les données et de réduire la taille de l'image (320 x 200) pour respecter la cadence de 25 images par seconde. Dans le domaine du multimédia, de gros progrès ont été réalisés récemment pour fournir des séquences vidéo numérisées très compactes. Les cartes de compression à la norme MPEG, le standard émergeant pour la vidéo numérique, ne sont cependant pas encore à la portée des utilisateurs non professionnels ou occasionnels ; par contre la décompression MPEG, éventuellement par logiciel, est tout à fait accessible...

#### **Réglage des numériseurs**

Tous les numériseurs [*scanners*] offrent la possibilité de régler le contraste (la dynamique de l'image) et l'intensité (la valeur du gris moyen) lors de la numérisation. Cette étape de réglage est très importante car elle influence fortement la qualité du résultat. En effet la dynamique du numériseur est très faible comparée à celle de l'oeil humain. Concernant la résolution, le choix doit être adapté au dispositif d'affichage du produit fini ; il n'est pas nécessaire de numériser à 300 ppp pour afficher sur un écran à 72 ppp... Cependant il faudra veiller à deux effets indésirables dus aux limites des numériseurs :

- l'échantillonnage insuffisant conduit à un effet de crénelage [*aliasing*] : les contours des zones homogènes sont crénelés dès que la forme du pixel devient visible.

- la quantification insuffisante (nombre de couleurs ou de niveaux de gris) conduit à de faux contours : les zones de faible variation d'intensité apparaissent comme des plages homogènes juxtaposées.

Dans l'ensemble de la chaîne d'acquisition plusieurs sources d'erreurs ou d'imperfection peuvent altérer l'image produite :

- défauts provenant de la source d'images : déformations, grain de la photographie, éclairage de la scène en vidéo...

- des erreurs liées au capteur : sensibilité spectrale, réponse non linéaire, variations spatiales (un capteur défectueux sur une barette CCD),

- défauts de géométrie introduits par l'optique (déformations géométriques) ou le balayage (échantillonnage irrégulier),

- erreurs liées à la précision de la conversion analogique/numérique.

Ces erreurs, quand elles ont un caractère systématique, peuvent être compensées ou corrigées dans la phase ultérieure du traitement de l'image numérique.

# **RESTITUTION D'IMAGES**

Avant de décrire quelques techniques de restitution, rappelons brièvement les caractéristiques de la vision humaine.

### **Perception des couleurs**

C'est par la lumière que la couleur existe. Elle ne réside pas dans les objets mais dans la lumière qui les éclaire et dans leur propriété à absorber certaines radiations tout en en réfléchissant d'autres. La couleur n'est donc qu'un impression, un effet physiologique produit par notre cerveau et dont les causes sont captées par nos sens.

La perception des images formées sur la rétine de l'oeil repose sur deux types de récepteurs : les cônes et les bâtonnets. Les bâtonnets, dont la sensibilité est environ 500 fois plus grande que celle des cônes, assurent la vision scotopique correspondant au faible éclairement nocturne, tandis que les cônes assurent la vision photopique, correspondant à l'éclairement diurne.

La rétine est sensible aux rayonnements électromagnétiques de longueur d'onde comprise entre 380 et 700 nm. Les études de trois espèces de cônes et les phénomènes complexes qui permettent de percevoir les sensations colorées aboutissent à dire que l'oeil n'est sensible qu'à trois plages de radiations ayant leur maximum vers 450 nm (bleu), 525 nm (vert) et 625 nm (rouge). Les multiples sensations colorées sont le résultat de l'excitation plus ou moins intense de nos trois espèces de cônes à ces trois radiations, interprétées par notre cerveau.

Bien que notre oeil soit capable de discerner 350 000 couleurs et d'en reconnaître 128, la sensibilité chromatique différentielle (faculter de distinguer les variations de nuances entre les teintes) n'est pas uniforme tout au long du spectre : elle est régulière dans les bleus (400-450 nm) et les rouges (630-700 nm), et présente deux maxima pour les bleu-vert (490 nm) et les jaune-orangé (590 nm) et une faiblesse dans les vert-jaune (540 nm).

Il est remarquable que la perception puisse être identique pour deux distributions spectrales différentes (métamérisme), et que la sensibilité est variable selon les individus.

### **Restitution des couleurs**

La nature trichrome de la perception des couleurs permet de recréer n'importe quelle couleur par un mélange de trois couleurs primaires : rouge, vert, bleu.

#### **Synthèse additive**

La synthèse additive consiste à restituer une couleur par addition de trois sources lumineuses rouge, vert, bleu (RVB) [*RGB: red, green, blue*]. Ce procédé est utilisé dans les tubes cathodiques couleur.

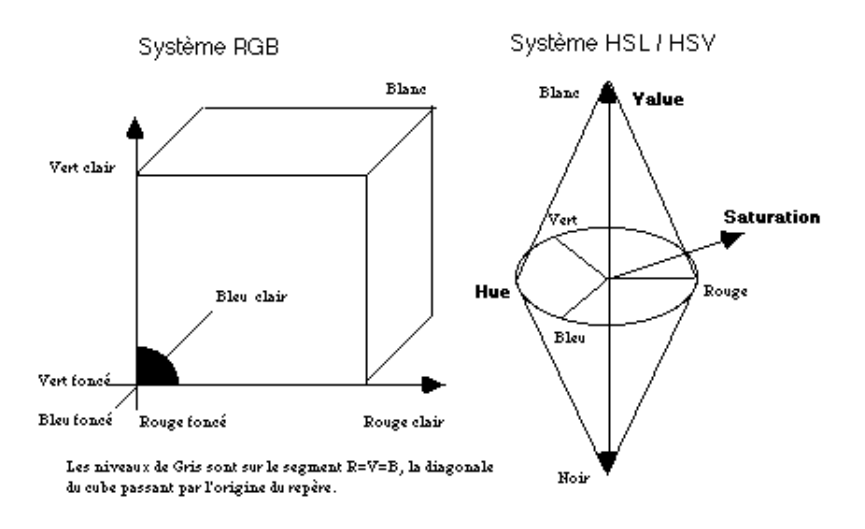

#### **Synthèse soustractive**

La synthèse soustractive permet de restituer une couleur par soustraction, à partir d'une source de lumière blanche, avec des filtres correspondant aux couleurs complémentaires : jaune, magenta, cyan. Ce procédé est utilisé en photographie et pour l'impression des couleurs.

Dans un système de référence RVB, une couleur C est définie par ses trois composantes :

 $C = rR + vV + bB$ 

r, v, b représentant les quantités de chaque couleur dans une échelle appropriée 0-100 (ou 0-255 pour une quantification sur un octet par composante...).

De la même façon on peut définir une couleur dans le système de référence complémentaire (Cyan, Magenta, Jaune) :

 $C = cC + mM + jJ$ 

Le passage d'un système à l'autre se fait par les relations :  $c=100-r$ ;  $m=100-v$ ;  $j=100-b$ .

#### **Représentation ITS de Munsell**

A côté de ces systèmes de référence utilisés courammen t en télévision et en impression, d'autres systèmes ont été proposés, se rapprochant de la description habituelle des couleurs dans les arts graphiques, car basés sur des expériences visuelles d'appréciation des couleurs. L'un des plus répandus est le système de Munsell (1929) qui repose sur trois composantes : l'intensité, la teinte et la saturation. Chaque couleur est définie dans cet espace tridimensionnel par ses coordonnées cylindriques.

#### **Intensité**

L'intensité ou luminance [*intensity, value, luminosity*] est le caractère qui indique l'intensité de lumière perçue indépendamment de la couleur. Elle s'étend du noir au blanc avec toutes les nuances de gris si on ne voit pas la couleur.

#### **Teinte**

La teinte [*hue*] est le caractère qui indique la dominante de couleur perçue. La teinte est généralement ordonnée en longueurs d'ondes croissantes du violet au rouge, à la périphérie du cylindre, dans l'ordre du spectre, et définie par un paramètre angulaire. Le noir, le blanc et les gris n'ont pas de teinte ; cette composante reste indéterminées pour ces couleurs.

#### **Saturation**

Ce caractère exprime la quantité de lumière blanche qui s'ajoute à la teinte dominante. La saturation [*saturation*, *chroma*] d'une couleur est d'autant plus grande que la proportion de lumière blanche est faible. Cette composante est nulle pour toutes les teintes de gris qui n'ont pas de couleur dominante.

#### **Système HLS (Hue, Saturation, Ligthness) et HSV (Hue, Saturation, Value)**

Ce système dérivé de celui de Munsell est adapté au calcul informatique. On le trouve dans la plupart des logiciels de colorisation d'images et de 'retouche photographique'.

L'espace HLS est représenté par un double cône dont la base est commune.

#### **Hue**

La position angulaire d'une couleur correspond à sa teinte et se situe sur la périphérie du cône pour les couleurs monochromatiques. Les 6 principales valeurs angulaires sont rouge 0deg., vert 120deg., cyan 180deg., bleu 240deg., magenta 300deg., rouge 360/0deg..

#### **Lightness / Value**

Les coordonnées verticales sur l'axe central quantifient la luminance, depuis la pointe du cône inférieur pour le noir jusqu'à la pointe du cône supérieur pour le blanc.

#### **Saturation**

La distance par rapport à l'axe central indique la valeur de la saturation, décroissant de la périphérie vers le centre.

### **Carte graphique et dispositif d'affichage**

Sans entrer dans les détails, indiquons les caractéristiques d'affichage d'un PC.

Comme tout ordinateur personnel, un PC dispose d'une unité centrale (UC), qui effectue tous les calculs en s'alimentant en données et en commandes auprès de la mémoire vive utilisateur (RAM). La mémoire externe (disque dur) et divers circuits gérant les entrées/sorties vers les périphériques (clavier, écran, imprimante) sont aussi commandés par l'unité centrale.

Parmi ces circuits la carte d'interface graphique (IG) est plus particulièrement chargée de l'affichage. Son rôle est de convertir les données de la mémoire vidéo (mises à jour par le programme graphique) en signaux analogiques pilotant l'écran vidéo [*CRT : cathode ray tube*].

Pour comprendre le fonctionnement de l'ensemble, il est nécessaire de bien distinguer d'une part la mémoire d'image, qui est en général un fichier stocké sur le disque dur ou chargé en mémoire

utilisateur et d'autre part la mémoire vidéo, qui est une copie conforme de ce qui est affiché sur l'écran.

Tous les ordres d'affichage du programme utilisateur sont convertis par le l'UC en valeurs numériques chargées dans la mémoire vidéo. Le circuit d'affichage de l'interface graphique relit plus de 25 fois par seconde le contenu de la mémoire vidéo, le convertit en valeurs analogiques et envoie celles-ci au moniteur qui les matérialise sous vos yeux.

Selon la quantité de mémoire vidéo intégrée à la carte, le dispositif est en mesure d'afficher de 2 à 16 millions de couleurs, selon une résolution allant de 320x200 à 1200x1024...

#### **L'interface graphique SVGA**

VGA (pour Video Graphic Array) est une norme matérielle pour les cartes graphiques sur PC et compatibles IBM aujourd'hui obsolète. Elle est remplacée par la norme VESA dite aussi SVGA. Les cartes SVGA équipées de 512 ou 1024 Ko de mémoire vidéo peuvent afficher de 256 à 32000 et même 16 106 couleurs en 1024x768, 800x600 ou 640x480 sur des moniteurs analogiques multisynchrones.

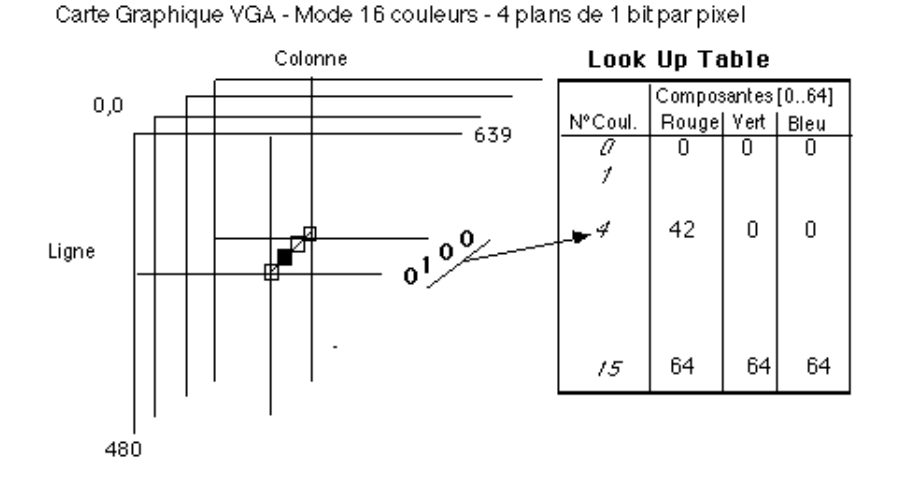

## **FORMATS DES FICHIERS IMAGES**

Les formats de fichiers images sont nombreux et incompatibles. Ils sont souvent liés à un producteur de matériel (Hewlett Packard : format HPGL), de logiciel (Adobe : format Postscript ; DeLuxePaint : format LBM) ou une norme graphique (TIFF).

### **Principaux formats de données images**

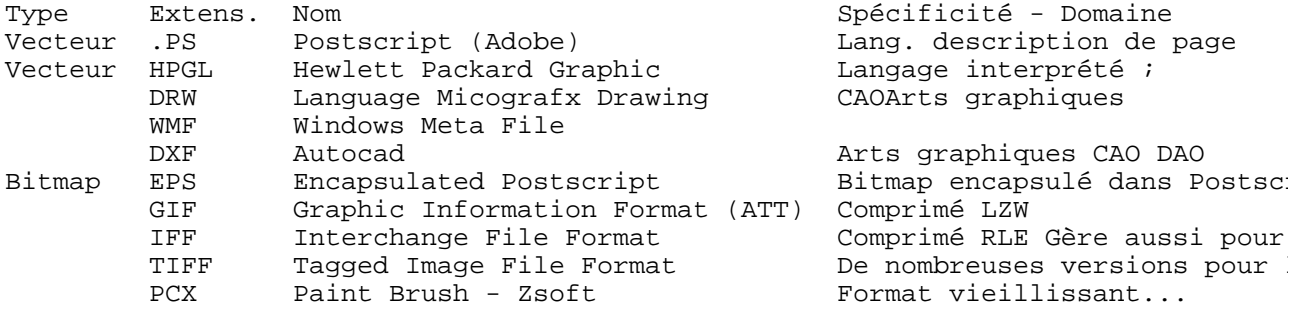

### **Organisation d'un format graphique bitmap : entête + données.**

Un fichier graphique est en général constitué deux parties :

- une *en-tête* contenant les informations nécessaires à la reconstitution de l'image.

Informations indispensables : largeur de l'image en pixels, hauteur en nombre de lignes, nombre de bits pour coder un pixel.

Informations supplémentaires éventuelles : type de codage, numéro de version et signature du logiciel, abscisse et ordonnée d'origine à l'écran, palette de couleurs, etc.

- les données de l'image proprement dites.

La plupart des logiciels d'imagerie sont capables de lire les principaux formats de fichiers : GIF, TIFF, éventuellement PCX et BMP sur PC, PICT sur Macintosh. Le passage dans des formats plus exotiques nécessite des outils de conversion... Le logiciel en freeware Pbm (Portable bit map) est tout à fait adapté à ce type de tâche.

## **TRAITEMENT D'IMAGES**

Le traitement d'image consiste à améliorer le contenu d'une image pour en extraire de l'information : par exemple identifier une séquence de texte [*OCR - Optical Character Recognition*] ou un chromosome, éviter un obstacle (robotique), détecter des zones soumises à l'érosion (télédétection). En bref traiter une image c'est lui ajouter du sens par un procédé automatique.

Pour cela il peut être nécessaire de supprimer les facteurs de bruit, de rehausser les signaux utiles contribuant à une meilleure lisibilité. Nous examinerons donc différentes transformations. Certaines affectent tout (ou partie) des pixels de l'image sans qu'intervienne la notion de position spatiale des pixels, ce sont des transformations globales. Les opérations entre images permettent de traiter des séries d'images relatives à la même scène. Enfin des opérations plus élaborées, dites de convolution, portent sur plusieurs pixels voisins et ont donc un caractère local.

### **Les domaines d'application du traitement d'image**

On peut distinguer trois grandes classes d'applications faisant appel au traitement d'image

- la retouche des images photographiques, les arts graphiques, les applications multimédia, pour lesquels les logiciels Photoshop sur Macintosh et ImageIn sur PC sont la référence,

- la reconnaissance de forme, la reconstruction 3D et la vision en robotique,

- le contrôle non destructif (identification et/ou comptage de cellules dans un tissu biologique,

détection de mal-façons sur des pièces mécaniques), l'analyse de matériaux et de surfaces, l'imagerie médicale, la télédétection, etc.

Dans les domaines techniques et scientifiques les logiciels spécialisés sont légion. Sur station de travail sous Unix, Khoros est un logiciel du domaine public très complet. Sur PC le logiciel didactique Titus convient à l'initiation au traitement d'image satellite ; il est disponible auprès du GDTA. PhotoFinish et PaintShopPro sont des shareware sous Windows. GraphicConverter est aussi un très bon shareware sur Macintosh. Ces outils disposent de fonctions élémentaires de traitement d'image qui suffisent dans la plupart des cas pour l'initiation et l'utilisation en classe. Par contre l'effet de tel ou tel filtre n'est pas toujours évident ; c'est par essai et erreur qu'on finit (ou pas !) par obtenir un résultat acceptable. C'est pour aider à mieux appréhender ces outils que cet exposé est conçu.

### **Les étapes de l'analyse d'image**

La plupart des applications de traitement d'image passent par les étapes suivantes :

**- Acquisition :** Echantillonnage, Quantification

**- Analyse globale de l'image et transformations ponctuelles :** Histogramme ; Statistiques : moyenne, écart-type, etc. ; Transcodage (palette de couleur [*LUT*]) et classification

**- Opérations entre images :** Indices, ratio ; Différence ; Opérations logiques, masques ; Seuillage

**- Amélioration, filtrage et segmentation :** Anamorphose ; Opérations de convolution : Lissage, Rehaussement, Détection de contours ; Squelettisation ; Vectorisation

**- Interprétation et sémantique :** Cartographie thématique : classification automatique et supervisée ; Cartographie vecteur ; représentation des graphes et de la topologie

### **Notions élémentaires.**

#### **Le signal d'image**

D'un point de vue formel on peut considérer une image en niveau de gris comme une fonction discrète I(x,y) à deux dimensions donnant l'intensité lumineuse en chaque pixel de coordonnées spatiales (x,y). Cette fonction peut être assimilée à un signal dont on peut calculer le spectre de fréquences par Transformée de Fourier Discrète [*DFT*], et lui appliquer des traitements.

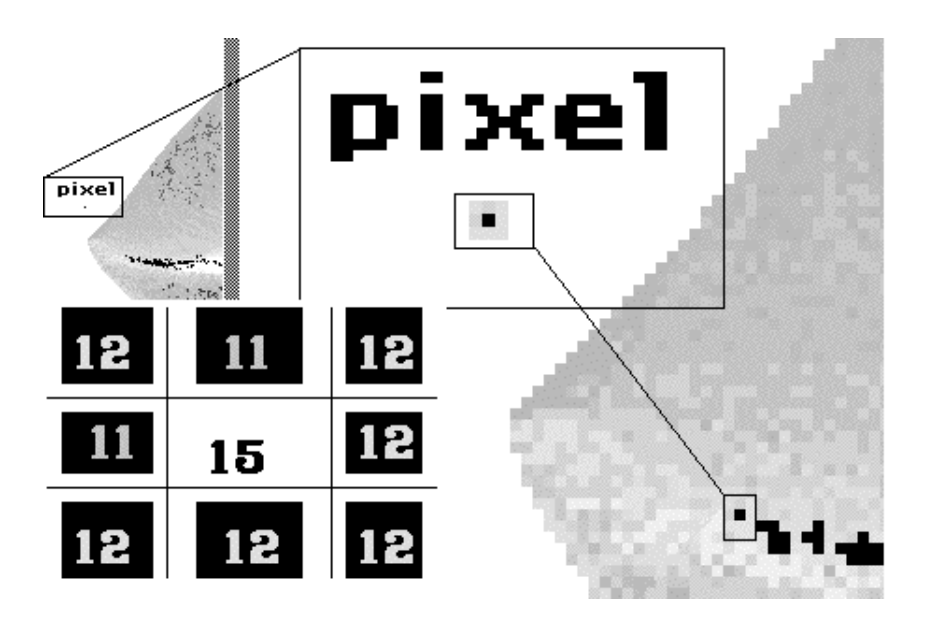

La plupart du temps la fonction de gris (intensité) prend ses valeurs sur l'intervalle [0..255]. Quand une image est colorée, les traitements peuvent s'appliquer en parallèle sur chaque composante rouge, verte, bleue. Les image binaires (noir et blanc) sont des cas particuliers pour lesquels les traitements sont simplifiés.

#### **Fréquence spatiale**

Une image en niveaux de gris codée avec un octet par pixel est assimilable à un signal bidimentionnel. Pour échantillonner ce signal il faut trouver la fréquence maximale du spectre et appliquer le théorème de Shanon : Féchantillonnage >= 2 fmaximale

Le long d'une ligne (ou d'une colonne) deux pixels voisins peuvent différer au plus de 255 ; avec dpixel la taille du pixel, la fréquence maximale du signal est donc :

L(i,j)=0; L(i,j+1)=255; L(i,j+2)=0

fmax\_ligne  $= 1/2$  cycle / dpixel

On trouve de même la fréquence le long d'une colonne. Ces fréquences sont définies comme l'inverse d'une distance, ce sont donc des fréquences spatiales... Les opérateurs définis pour les signaux temporels mono-dimentionnels sont généralisables aux images.

#### **Nécessité de traiter les images numériques.**

L'acquisition d'images numériques mosaïques (sous forme de matrices de nombres) transforme un signal continu analogique (une radiation lumineuse) en échantillonnage numérique discontinu. Il y a donc des pertes d'information dues aux méthodes d'échantillonnage et d'autres dues aux erreurs d'acquisition (capteur défectueux, couverture nuageuse, défauts d'optique, de parallaxe, etc.). Le premier problème est pris en compte en respectant le principe d'échantillonnage énoncé plus haut, la fréquence d'acquisition doit être double de la fréquence maximale du signal. Le deuxième problème est inhérant à la technologie des capteurs et à des facteurs qui échappent en partie au contrôle de l'utilisateur. Ce n'est que par une manipulation des données enregistrées qu'on peut y remédier. D'où les traitements d'images et les filtrages.

#### **Filtrage**

La notion de filtre est empruntée à la physique et aux techniques de traitement du signal. Si un signal (électrique, radio, image, etc.) présente des composantes de fréquences très différentes, il peut être avantageux d'en éliminer certaines ; on parle de filtrage. Par exemple un filtre passe-bas enlève toutes les composantes du spectre de valeurs supérieures à une valeur de fréquence donnée.

Filtrer une image c'est lui appliquer une transformation mathématique qui modifie la valeurs de gris de tout ou partie des pixels. Si cette fonction est linéaire au sens algébrique du terme, on parle de *filtrage linéaire*. Si la fonction prend en compte les valeurs de gris au voisinage de chaque pixel transformé, on parle de *fonction de convolution*. Le terme le plus général est celui d'*anamorphose*, qui signifie "image grotesque donnée par un miroir courbe".

Exemples d'opérations de filtra ge

Remplacer chaque pixel  $f(x)$  par  $g(x) = a * f(x) + b$  -->compression (ou extension) linéaire.

Remplacer chaque pixel inférieur à une valeur de seuil par 0 --> seuillage.

Remplacer chaque pixel par la moyenne des valeurs de ses voisins immédiats

--> lissage.

#### **La qualité d'une image.**

Avant tout traitement sur une image, il est nécessaire d'en définir la qualité. Un examen visuel permet de noter :

- le *lignage* : un capteur défectueux provoque une alternance de lignes claires (ou sombres) de même direction qui tranchent avec le reste de l'image. C'est, en photographie astronomique, le cas d'une étoile filante sur un fond d'étoiles fixes.

- le *contraste* : une image contrastée présente une bonne dynamique de la distribution des valeurs de gris sur tout l'intervalle des valeurs possibles, avec des blancs bien clairs et des noirs profonds. Au contraire une image peu contrastée a une faible dynamique, la plupart des pixels ayant des valeurs de gris très proches.

- le *bruit* : certains défauts (poussières, petits nuages, baisse momentanée de l'intensité électrique sur les capteurs, etc.) se traduisent par des taches de faible dimension dont la distribution sur l'image est aléatoire.

- les *déformations géométriques* dues à la courbure terrestre ou à la parallaxe entre capteur et centre de l'image.

### **Opérations globales sur l'image**

Pour mesurer de façon objective la qualité d'une image, on fait appel à une batterie d'outils statistiques, qui donnent une information quantitative non localisée, à partir de quoi il est possible d'introduire des modifications globales de l'image, c'est-à-dire affectant tous les pixels.

#### **Histogramme des valeurs**

Pour une image, on dresse le tableau des effectifs pour chaque valeur de gris possible.

```
#define MAXPIX 256 /* valeur max. de gris + 1 */ 
#define MPL 640 /* nombre de pixels par ligne */ 
#define MLF 480 /* nombre de lignes de l'image */ 
char image[MLF][MPI]; /* image, un octet par pixel */ 
long histo[MAXPIX]; /* à initialiser à 0 */ 
void histogramme() 
\{ int i, j;
for (i=0; i < MLF; i++)for (j=0; j < MPL; j++)histo[ image[i][j] ]++; 
}
```
La représentation graphique de cette distribution informe sur le contraste de l'image, et permet au spécialiste de détecter des traits marquants (présence d'eau, de végétation, de sols nus en télédétection).

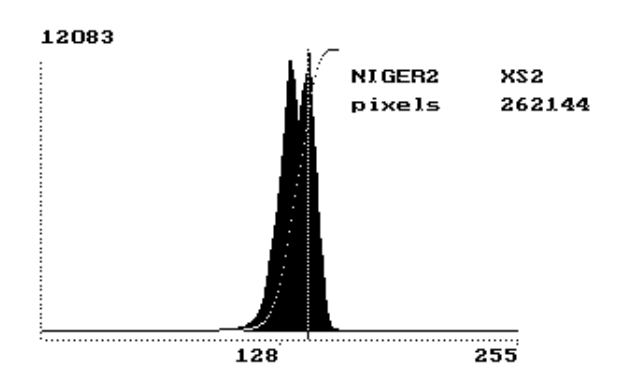

Histogramme d'une image SPOT du Niger. Canal XS2.

#### **Minimum et maximum**

Plus petite valeur et plus grande valeur de gris d'effectif non nul de l'image ; sur l'histogramme, ce sont les bornes minimales et maximales. La distribution présente une grande dynamique si cet intervalle est large.

#### **Médiane**

Valeur de gris séparant en deux parties égales l'effectif des pixels.

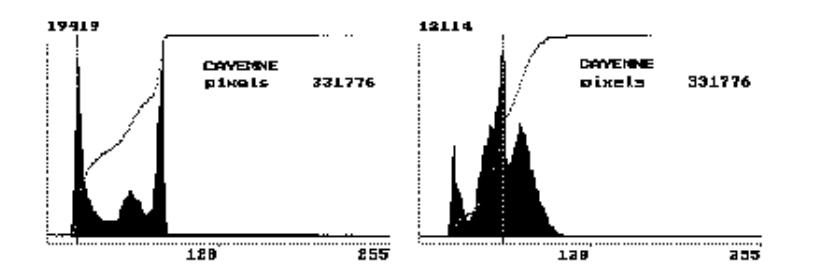

Histogrammes d'une image SPOT de Cayenne. Canal XS2 et XS3. Les deux modes (océan et continent) sont séparés par une bande spectrale due aux eaux boueuses du fleuve.

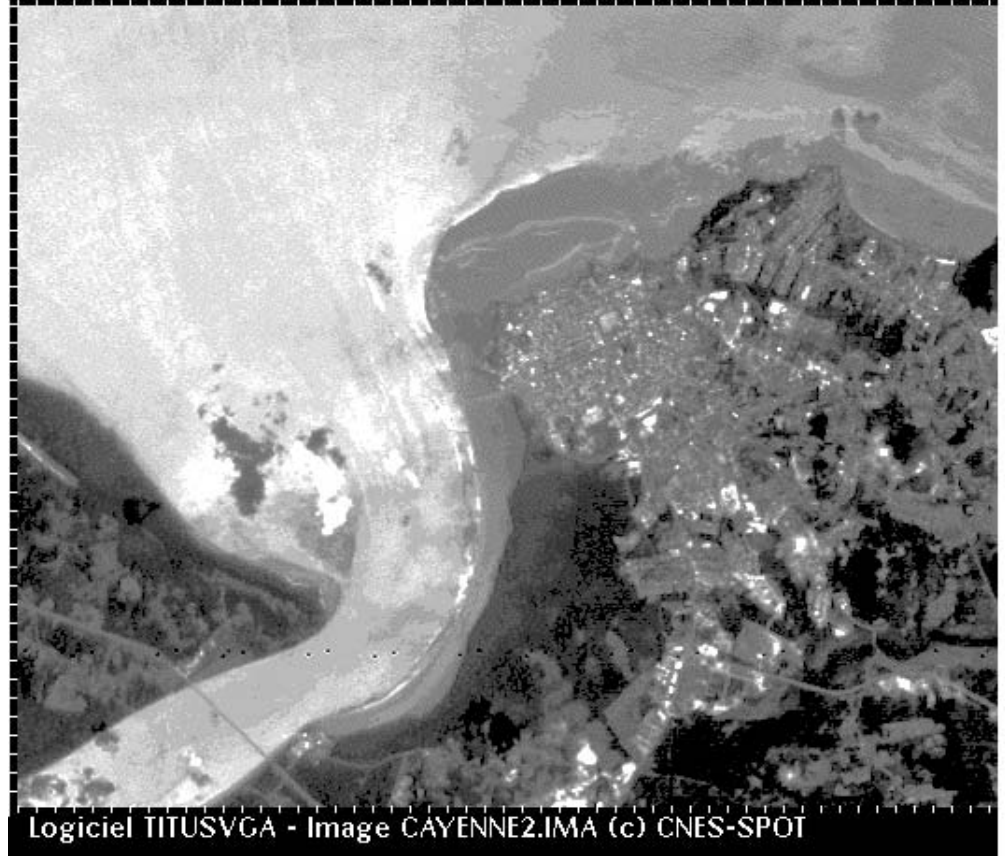

#### **Mode**

Valeur de gris d'effectif maximal. Une distribution présentant un pic unique est dite unimodale.

#### **Moyenne**

Comme les deux précédentes, c'est une grandeur de position. Elle est obtenue en calculant la somme des valeurs des pixels de l'image divisée par l'effectif total.

#### **Ecart-type et variance**

Ces deux grandeurs caractérisent la dynamique de la distribution, puisqu'elles expriment le regroupement (ou la dispersion) autour de la valeur moyenne. La variance se calcule en effectuant la somme des carrés de la différence entre chaque valeur et la moyenne, divisée par l'effectif total. L'écart-type est la racine carrée de l'écart-type.

Plus les valeurs sont dispersées, plus l'écart-type est grand. Plus les valeurs sont regroupées autour de la moyenne, moins l'écart-type est élevé. Une distribution 'normale' présente une allure caractéristique en cloche appelée gaussienne.

#### **Anamorphose**

La digitalisation (numérisation, quantification) entraîne une transformation en niveaux de gris. Si l'image est contrastée (grosse différence entre les basses et les hautes intensités) la digitalisation risque d'entraîner une perte d'information importante. Par exemple la transformation fait passer l'intervalle des valeurs de [0,10000] à un intervalle [0,255], c'est une compression ; si au contraire l'intervalle initial est plus étroit que l'intervalle final (de [0,15] à [0,255] par exemple) c'est une extension ; l'image est correctement numérisée, mais toutes les valeurs ne sont pas occupées.

L'anamorphose la plus simple est linéaire :  $f(x) \rightarrow g(x) = a * f(x) + b$ ;

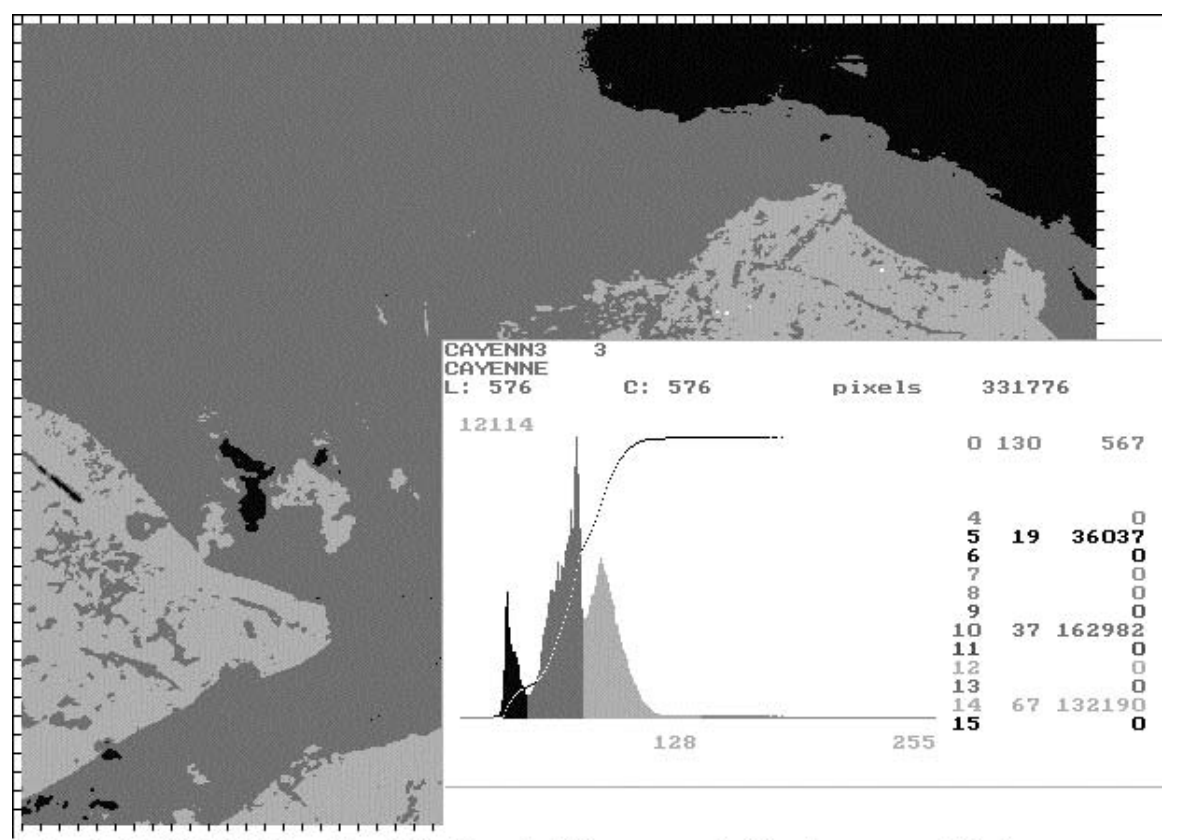

Logiciel TITUSVGA - Classification de l'image en trois classes sur l'histogramme

#### **Transcodage par table de couleur (LUT)**

En général ces transformations ne s'effectuent pas sur les données images proprement dites, mais par l'intermédiaire d'une table de transcodage (LUT [*Look Up Table*]). Si on désire renforcer certains niveaux de gris au détriment des autres on applique une transformation non linéaire (en Log, en racine carrée, puissance, etc.), ou par une fonction extensive, chaque valeur de la fonction étant indiquée dans la table et non par une formule algébrique...

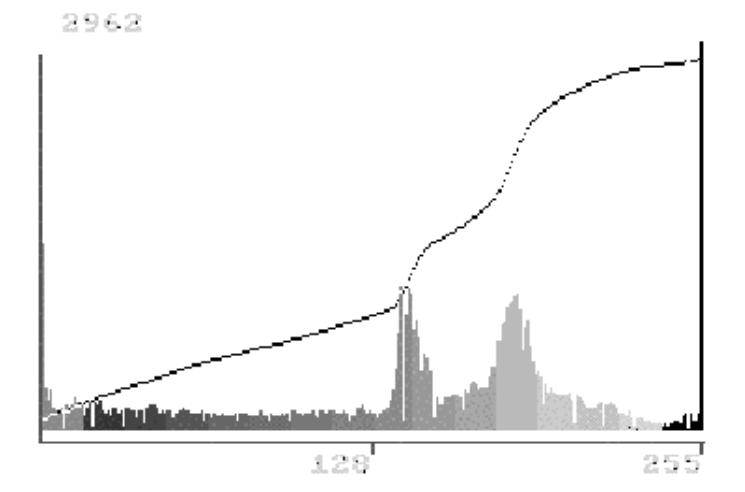

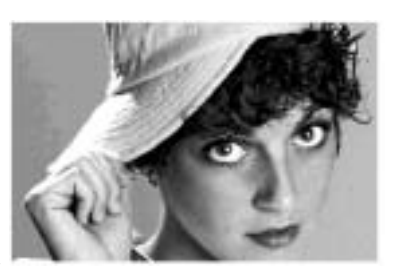

Transcodage linéaire en 16 gris de l'image photographique 'CATHY'.

En ramenant les 256 niveaux de l'image 'CATHY' à 16 niveaux certains artefacts deviennent très visibles (à gauche de l'image).

La manipulation de la représentation peut cependant conduire à des difficultés d'interprétation. Il faut remarquer que :

- les paliers horizontaux de la loi de transcodage conduisent à des pertes d'information (pixels non codés)

- les paliers verticaux produisent des discontinuités, des faux contours et des artefacts sur l'image (pixels de valeurs voisines très contrastés)

- une pente négative provoque un inversion de contraste sur une partie de l'image.

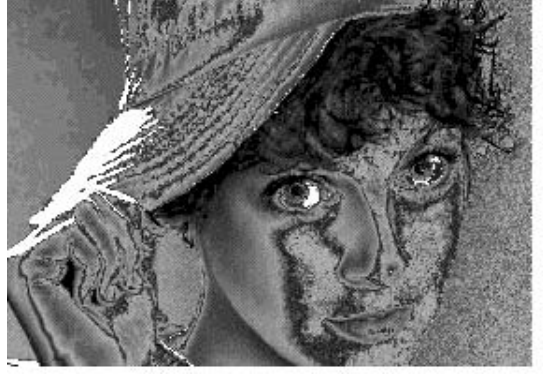

Un transcodage en zig-zag crée un effet de solarisation par inversion de luminosité sur une partie du spectre.

#### **Egalisation d'histogramme**

L'idée est de modifier la répartition des niveaux pour obtenir un histogramme plat étendu à l'ensemble des valeurs possibles. Dans cette opération la dynamique originale [min,max] est étalée à [0,255]. On cherche à affecter le même nombre de pixels à chaque niveau de gris ; c'est pourquoi on appelle cette opération équipopulation. L'effet obtenu permet de mieux séparer les valeurs les plus représentées dans l'image et de rapprocher les valeurs marginales.

Cela a pour effet d'améliorer le contraste de l'image si le dispositif de restitution (l'écran) possède la même dynamique que le numériseur. Cette transformation peut aussi être appliquée pour réduire le nombre de niveaux pour la visualisation ou pour l'impression (passer de 256 à 16 niveaux) ; elle s'apparente alors à une classification puisqu'il s'agit de représenter plusieurs valeurs initiales par la même valeur finale.

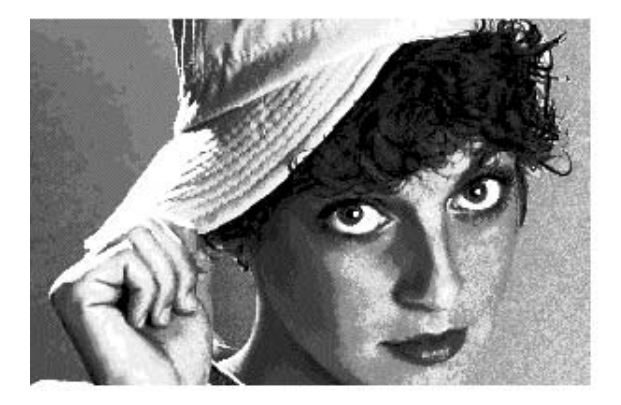

Transcodage par équipopulation. Le contraste de l'image est rehaussé.

### **Opérations entre images**

Si on dispose de plusieurs images de la même scène, on peut appliquer une fonction sur deux images ou plus, afin d'en extraire des informations significatives :

 $Ns = f(Ne1, Ne2, Ne3...)$ 

Le domaine de variation de la fonction est en général différent du domaine de variation de la variable. Le niveau de gris en sortie (Ns) peut donc être inférieur à 0 ou supérieur à 255. On peut alors soit ramener toutes les valeurs à cet intervalle en tronquant celles qui en sortent, ce qui fait perdre de l'information, soit normaliser la fonction par une transformation linéaire.

#### **Différence de deux images**

La différence entre l'image d'un objet et l'image du fond permet d'isoler directement cet objet. Cette technique s'applique aussi à deux images correspondant à deux positions du même objet.

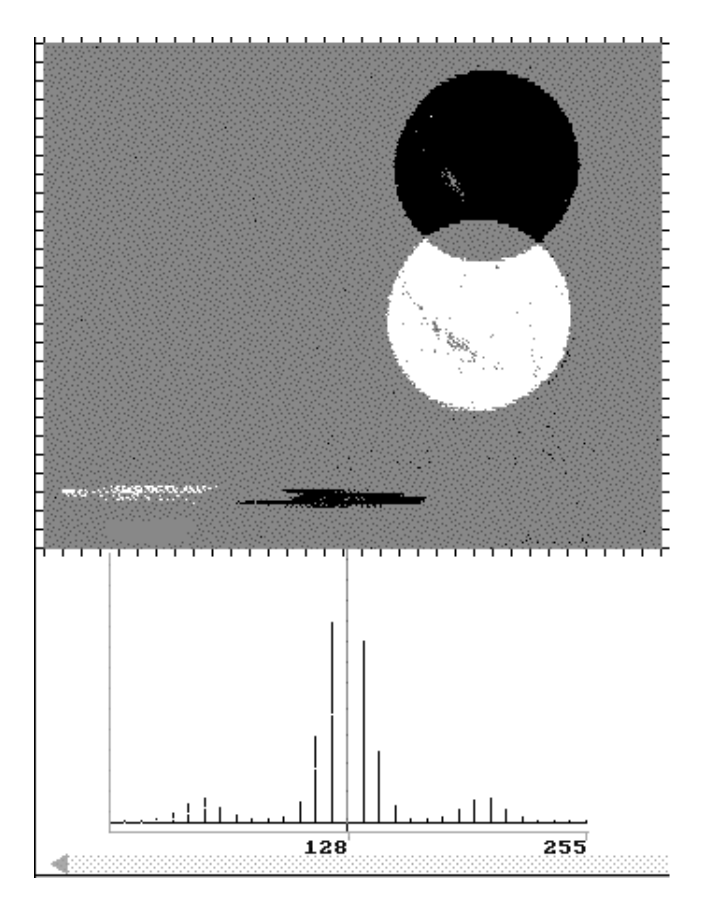

La différence de deux images d'une balle de ping-pong permet de calculer son déplacement (noter les ombres en bas de l'image).

#### **Division d'images**

Cette opération est utilisée en télédétection pour calculer le ratio entre deux canaux, qui est plus facile à interpréter que les canaux d'origine. Ainsi le ratio entre le canal infrarouge et le canal vert du satellite SPOT est un indicateur de transparence de l'eau.

#### **Opérations logiques**

Ces opérations s'appliquent souvent à des images binaires mais elles sont quelquefois étendues à des images quelconques. Un masque étant défini comme une image ne contenant que des pixels à 0 ou 255, son application s'effectue par un ET logique entre le masque et l'image correspondante. La création d'un masque peut être effectuée par le seuillage d'une image. Cette technique est utilisée en télédétection pour isoler les étendues couvertes d'eau car leurs valeurs radiométriques sont très faibles dans les canaux infrarouge. Un masque peut aussi être défini par une forme géométrique dessinée sur l'image ou définie a priori. L'application d'un masque permet aussi de traiter séparément deux zones distinctes de l'image puis de les regrouper par une addition après traitement.

#### **Autres fonctions**

Un grand nombre de fonctions ont été définies en télédétection. Parmi les plus répandues citons l'indice de végétation :

canal infrarouge - canal rouge canal infrarouge + canal rouge

La valeur de cet indice est d'autant plus élevé que la végétation est plus abondante au sol.

### **Amélioration d'image**

Pour extraire un objet d'une image, il faut en général séparer celui-ci de son environnement.

#### **Eliminer le bruit**

En faisant la somme de *n* acquisitions le bruit n'apparaissant pas statistiquement au même endroit sera uniformément réparti ; par contre le signal apparaissant au même point sera renforcé.

On peut travailler sur 8 bits en divisant les valeurs en chaque point après chaque acquisition :

```
f(1,c) <-- f1(1,c) /* acquisition 1 */
...
f(1,c) <-- ( f(1,c) + fi(1,c) / 2. /* acquisition i */
```
#### **Eliminer le lignage**

Si toutes les 6-èmes lignes de l'image sont blanches, on peut les remplacer par la moyenne des valeurs des lignes 5 et 7.

#### **Seuillage**

L'opération de seuillage a pour but d'isoler les pixels dont la valeur est comprise entre deux bornes fixes. Cette opération permet de créer une image binaire à partir de l'image d'origine, soit pour isoler une partie de l'image (masquage), soit pour y effectuer des transformations morphologiques.

### **Transformations linéaires et filtres de convolution**

#### **Linéarité**

f(x) est une fonction relative à une image en niveau de gris.

Une transformation est dite *linéaire* si, ayant  $f(x) = k1 f(x) + k2 f(2(x))$ , la transformée est  $Tf(x) =$ k1 Tf1(x) + k2 Tf2(x)

Une transformation  $Tf(x)$  *commute les translations* si  $T(k f(x)) = k (Tf(x))$  avec k translation de  $f(x)$ dans IRxIR.

Une transformation est *continue* si, ayant  $f(x) \rightarrow f(x)$ , on a  $Tf(x) \rightarrow Tf(x)$ .

Les transformations ayant ces propriétés sont des filtres linéaires.

#### **Produits de convolution**

Par ailleurs les filtres linéaires sont des *produits de convolution* : quelle que soit la fonction f, il existe une fonction h permettant de calculer directement la fonction transformée Tf par un produit de convolution, noté  $Tf = f[*]h$ , qui est par définition égal à

$$
Tf(x) = f(x) * h(x) = \int_{-\infty}^{\infty} f(x - y)h(y)dy
$$

autrement dit, la valeur de la transformée au point x dépend des valeurs de son environnement (les points y).

#### **Produit de convolution discrète en deux dimensions**

$$
f(x, y)^{\dagger} L(x, y) = \sum_{k=-\infty}^{\infty} \sum_{i=-\infty}^{\infty} f(k, i), L(x - k, y - i)
$$

Le produit de convolution permet de définir de très nombreux opérateurs, dont :

#### **Fonction de corrélation discrète en deux dimensions**

$$
C(x,y)=\sum_{k=-\infty}^{\infty}\sum_{k=-\infty}^{\infty}f(k,l),\,L(x+k,y+l)
$$

Cette fonction permet de déterminer un degré de ressemblance entre deux formes.

#### **Transformée discrète de Fourier 2D**

$$
G(f, u) = \sum_{k=-\infty}^{\infty} \sum_{i=-\infty}^{\infty} L(x, y) \cdot \exp(-2\pi, j, (f, x + u, y))
$$

Tout comme la transformée de Fourier à une dimension permet d'analyser un signal et de connnaître son spectre de fréquences, la transformée de Fourier à deux dimensions permet de connaître les fréquences spatiales contenues dans une image et donc d'envisager des filtrages.

#### **Calcul dans une fenêtre**

Pour effecteur les calculs, les bornes infinies sont ramenées à des limites de variation finies qui correspondent à la taille de l'image L(x,y). Le produit de convolution et la fonction de corrélation sont calculés avec une fenêtre V(k,l) réduite (3x3 ou 5x5).

#### **Algorithmes**

```
int V[3][3]; /* fenêtre de convolution */
char image1[MAXLIG][MAXCOL], image2[MAXLIG][MAXCOL];
convolution(int x, int y)
{
int i,j;
image2[x][y] = 0;for (i=-1; i<2; i++)for (j=-1; j<2; j++)image2[x][y] = image2[x][y] + image1[x-i][y-j] * V[i][j] ;}
correlation(int x, int y)
{
int i,j;
image2[x][y] = 0;for (i=-1; i<2; i++)
```

```
for (j=-1; j<2; j++)image2[x][y] = image2[x][y] + image1[x+i][y+j] * V[i][j];
```
Un algorithme récursif de calcul de Transformée Rapide de Fourier [*Fast Fourier Transform: FFT*] a été proposé dans les années 70. Il est souvent intégré aux logiciels de traitement d'image scientifiques.

### **Filtrage numérique**

Contrairement aux manipulations d'histogrammes, qui sont des opération ponctuelles sur tous les pixels de l'image, les filtrages sont des produits de convolution qui mettent en jeu l'environnement (voisinage) de chaque pixel.

Un filtre est défini par:

}

- une fenêtre carrée de dimension impaire (3 ou 5) qui est déplacée sur l'image

- une matrice de coefficients de même dimension (3 ou 5)

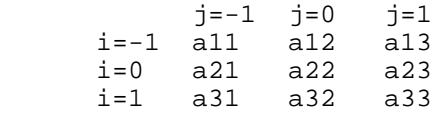

- une transformation combinant les valeurs recouvertes par la fenêtre et les valeurs de la matrice. Le filtre est linéaire si l'opération est une combinaison linéaire. Si Ne(x,y) est le niveau d'entrée du pixel de coordonnées x et y, le niveau de sortie de ce pixel sera donné par la combinaison linéaire :

 $N_s(x,y) = a11$  Ne(x-1,y-1) + a12 Ne(x-1,y) + a13 Ne(x-1,y+1) a21 Ne(x,y-1) + a22 Ne(x,y) + a23 Ne(x,y+1) a31 Ne(x+1,y-1) + a32 Ne(x+1,y) + a33 Ne(x+1,y+1)

L'application du filtre à l'image consiste à déplacer la fenêtre et à remplacer la valeur de chaque pixel par le résultat de l'opération portant sur ses voisins. Une nouvelle image est ainsi générée (un facteur de normalisation permet de conserver un intervalle de valeurs identique en entrée et en sortie).

#### **Lissage**

Opération destinée à éliminer le bruit dans une image. Les lissages sont des filtres passe-bas, ce qui signifie qu'ils éliminent les signaux de haute fréquence, caractérisés par des grandes variations de niveau de gris entre pixels voisins.

Lissage linéaire

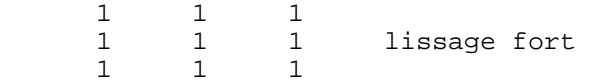

Normalisé par un facteur 1/9 pour ramener les valeurs entre 0 et 255, il remplace chaque pixel par la moyenne des 9 pixels voisins.

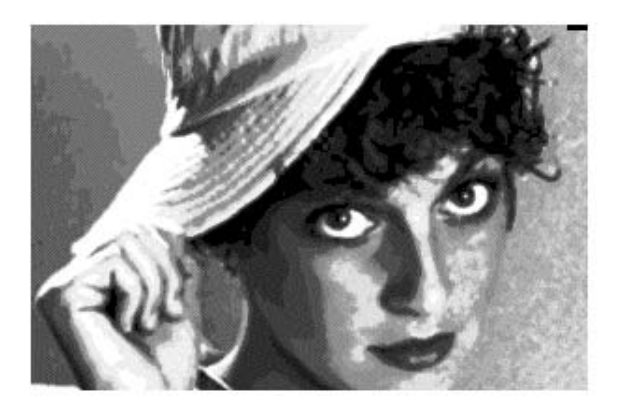

Lissage fort.

 1 2 1  $\begin{array}{ccc} 2 & 4 & 2 \\ 1 & 2 & 1 \end{array}$  lissage moyen 1 2 1

Normalisé par 1/16. Le coefficient plus élevé du pixel central atténue l'effet du lissage.

Lissage non-linéaire

Le filtre de la médiane remplace le pixel central par la valeur médiane de la séquence ordonnée des pixels de la fenêtre : une moitié des pixels ont une valeur inférieure, l'autre moitié une valeur supérieure. Ce filtre non linéaire permet d'éliminer des pixels isolés ou les trainées fines noyées dans des zones assez homogènes.

#### **Accentuation et détection de contours**

Opérations inverses des lissages. Leur fonction est d'accentuer les différences entre pixels voisins, en particulier pour détecter les contours de zones homogènes.

Rehaussement

Un op érateur de rehaussement remplace le pixel central par la somme des différences avec ses voisins :

 $\begin{matrix} 0 & -1 & 0 \end{matrix}$  -1 5 -1 rehaussement  $0 \t -1 \t 0$ 

Le résultat peut atteindre une valeur négative. Après normalisation par un coefficient, il est donc nécessaire d'ajouter une constante (128 pour cette matrice).

#### **Opérateurs de dérivation**

Dérivée première

En développant au premier ordre, avec une approximation, la dérivée en un point f'(x) peut s'exprimer par

 $f'(x) = 1/2 [f(x+1)-f(x-1)]$ 

Appliquée à une image numérique, on peut définir une dérivée partielle df/dx suivant les colonnes par le filtre de matrice suivante :

 0 0 0 -1 0 -1 dérivée horizontale<br>0 0 0 0 0 0

La dérivée verticale, dérivée partielle df/dy suivant les lignes de l'image, est alors définie par la matrice :

 $\begin{matrix} 0 & -1 & 0 \\ 0 & 0 & 0 \\ 0 & 0 & 0 \\ 0 & 0 & 0 \\ 0 & 0 & 0 \\ 0 & 0 & 0 \\ 0 & 0 & 0 \\ 0 & 0 & 0 & 0 \\ 0 & 0 & 0 & 0 \\ 0 & 0 & 0 & 0 \\ 0 & 0 & 0 & 0 \\ 0 & 0 & 0 & 0 & 0 \\ 0 & 0 & 0 & 0 & 0 \\ 0 & 0 & 0 & 0 & 0 \\ 0 & 0 & 0 & 0 & 0 & 0 \\ 0 & 0 & 0 & 0 & 0 & 0 \\ 0 & 0 & 0 & 0 & 0 & 0 \\ 0 & 0$  0 0 0 dérivée verticale  $0 \t -1 \t 0$ 

Opérateurs de Sobel

La dérivation accentue le bruit de l'image, c'est-à-dire les pixels de valeur parasite et de répartition aléatoire. Les opérateurs de Sobel, qui effectuent une moyenne locale sur trois pixels en largeur, sont moins sensibles au bruit :

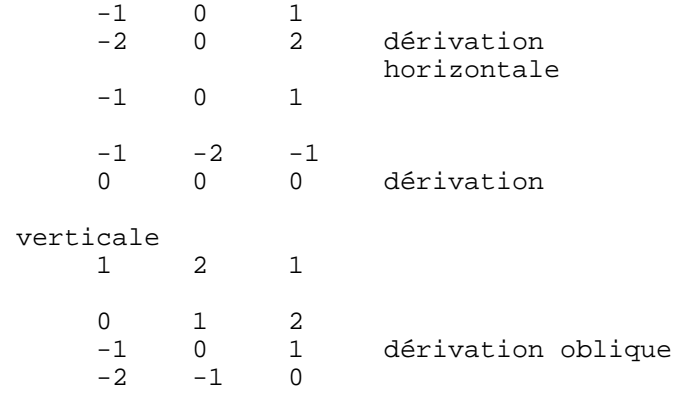

Ces opérateurs permettent de faire ressortir des directions privilégiés dans une image.

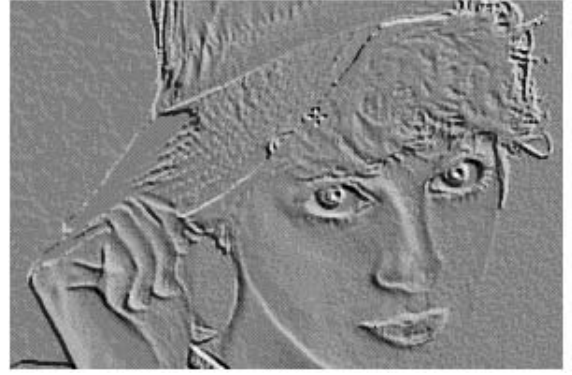

Directionnel Nord-Est

#### **Détection des contours**

L'amplitude du gradient en un point est un bon indicateur pour la détection de contours. Le gradient est défini par :

 $G(x,y) = sqrt((df/dx)[2] + (df/dy)[2])$ 

Le calcul est simplifié avec des formules approchées mises en oeuvre avec les opérateurs de Sobel :

 $G(x,y) = max(\text{abs}(df/dx), \text{abs}(df/dy))$ 

 $G(x,y) = (abs(df/dx) + abs(df/dy)) / 2$ 

N.B. : Ces deux formules ne sont plus indépendantes de la direction du gradient.

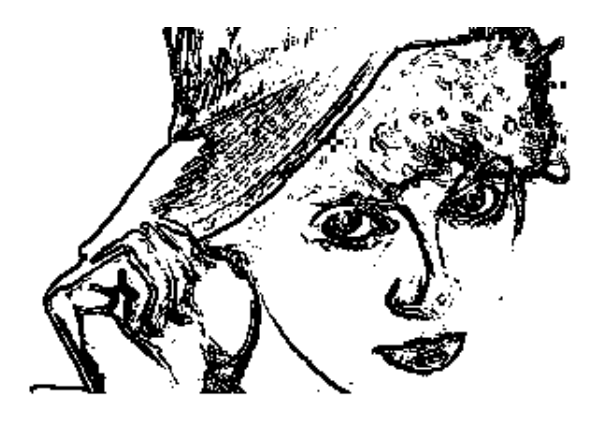

Filtrage de Sobel suivi d'un seuillage. Les contours de plages homogènes sont rehaussés.

#### **Dérivées secondes et laplacien**

Avec la même approximation que pour les dérivées premières, on définit une dérivée partielle du second ordre suivant les colonnes de l'image par la matrice suivante :

 0 0 0 1 -2 1 dérivée horizontale 0 0 0

La dérivée seconde selon les lignes :

 0 1 0 0 -2 0 dérivée verticale<br>0 1 0 0 1 0

L'opérateur laplacien donne une approximation directe de la somme des dérivées secondes, ce qui peut être obtenu avec une matrice qui est la somme des deux précédentes, ainsi qu'avec plusieurs variantes. Bien que très sensible au bruit le laplacien est également utilisé pour détecter des contours, caractérisés par le passage à zéro de la dérivée seconde, .

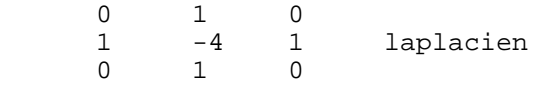

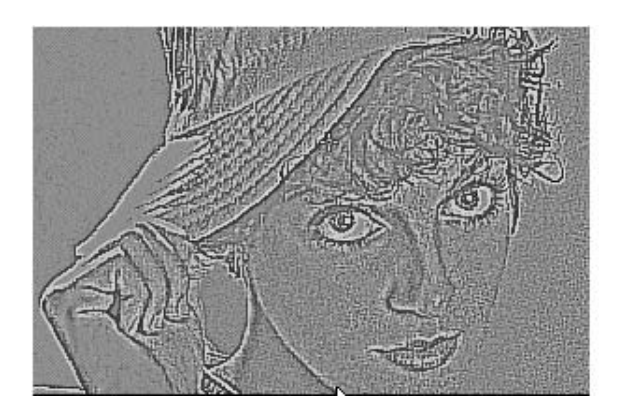

Laplacien

### **Squelettisation**

Cette opération est une étape essentielle de la reconnaissance de forme. Elle a pour but de décrire chaque objet par un ensemble de lignes infiniment fines (analogues à une ossature de l'objet), réduisant sensiblement le volume d'information à manipuler. Le squelette est généralement défini comme étant l'ensemble des lignes médianes, c'est-à-dire l'ensemble des points équidistants de deux points de la frontière. L'obtention du squelette des images mosaïques binaires peut conduire à des erreurs de connexité.

Les deux principales familles de méthodes procèdent par

- calcul de la distance à la frontière : le squelette est l'ensemble des points qui sont des maxima locaux (ligne de crêtes)

- amincissement : l'objet est assimilé à un oignon épluché couche par couche de façon itérative, ou à une prairie sur le pourtour de laquelle on allume un feu ; le squelette est le point de rencontre des fronts de feu.

#### **Algorithme**

Epluchage

On considère que le pixel du fond est 0 et le pixel du motif 1. On balaye l'image avec les 16 masques 3X3 de la figure. Si l'une des configurations est vérifiée, le pixel central est remplacé par 0. L'opération est réitérée jusqu'à stabilité.

#### Nettoyage

Si les frontières de l'objet sont bruitées le squelette peut comporter beaucoup de barbules. Il convient d'appliquer alors des post-traitements.

Epiuchage : 16 masques à superposer à chaque pixel de valeur 1

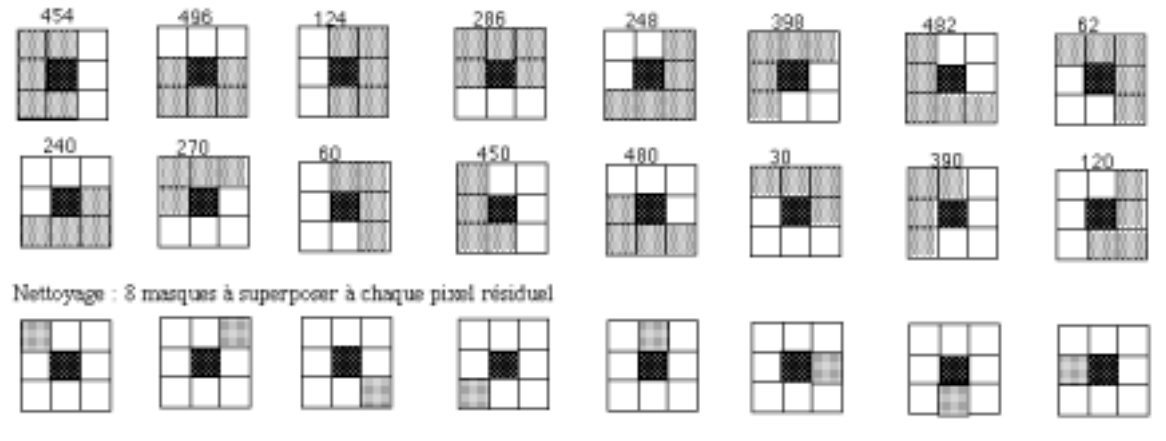

Calcul de la valeur associée à chaque masque

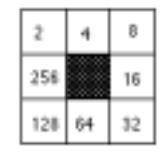

Squelettisation 2D<br>Motif initial

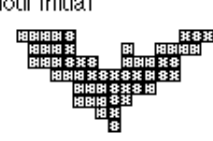

 $\mathbf{1}$ 

 $\overline{c}$ 

 $\overline{B}$ 

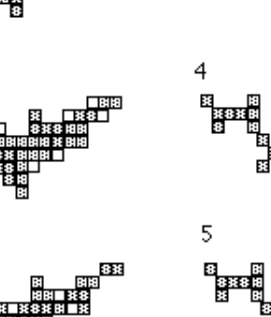

3

8<br>|<br>| 8358<br>| 81

冒 Ř

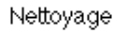

88

囲

明阳

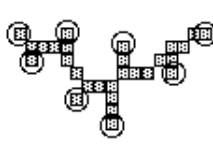

Squelette

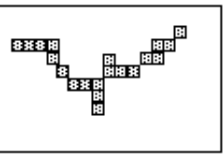

Pixel supprimé à l'étape d'épluchage

<sup>3</sup> Pixel supprimé à l'étape de nettoyage

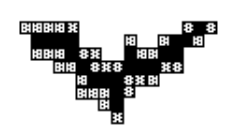

Superposition du squelette et du motif initial

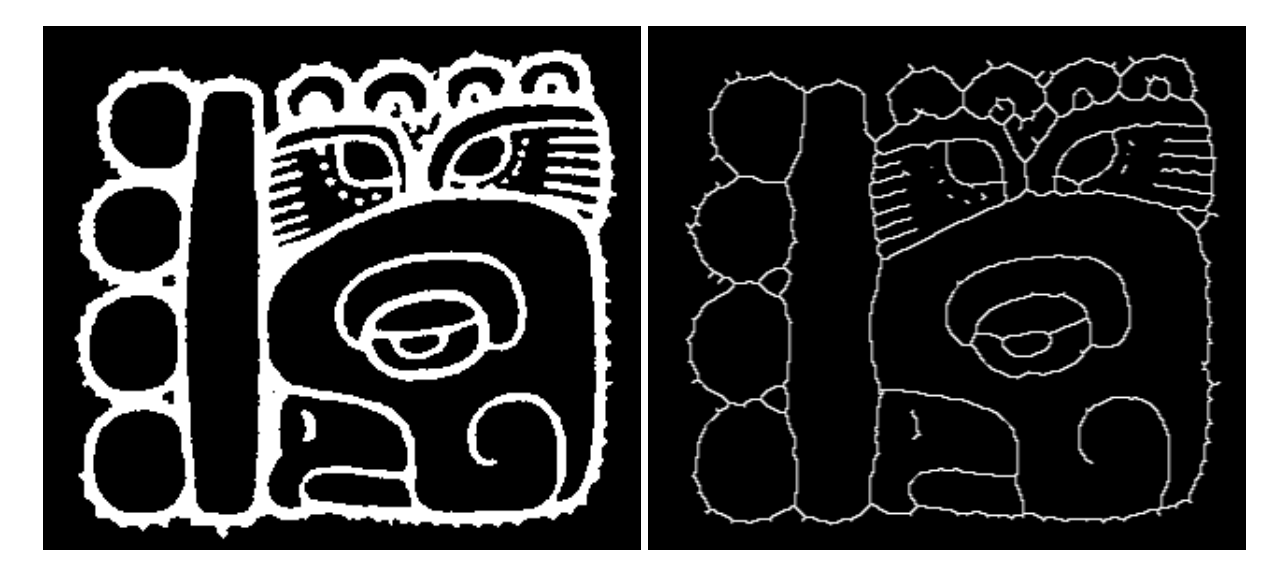

### **Vectorisation**

Même ramenée à son squelette, une image binaire de 256x256 pixels occupe 8192 octets. La vectorisation consiste à approximer le squelette (ou le contour) par une suite de segments de droites (ou par des arcs de courbes). On y gagne en compacité et on se rapproche d'une description géométrique des objets. La topologie (connexité) des objets doit être conservée au cours de l'opération.

Un algorithme de base se décompose en :

Division

1. Considérer la liste des points du squelette (contour) comme une sous-liste unique ;

2. Pour chaque sous-liste, chercher le point le plus éloigné de chaque côté de la corde joignant les extrémités de la sous-liste ;

3. Si toutes les sous-listes présentent un écart à la corde inférieur à un seuil donné, alors fin de l'algorithme ; sinon diviser chaque sous-liste dont l'écart est supérieur au seuil au point le plus éloigné et recommencer à 2.

Fusion

Les sous-listes sont chaînées pour reconstituer le squelette (contour) initial.

### **Interprétation et reconnaissance**

C'est la dernière étape du processus d'analyse d'image. Après d'éventuelles transformations géométriques visant à éliminer les questions d'échelle et d'orientation, le calcul du coefficient de corrélation (voir plus haut) de l'image avec le modèle permet de vérifier la ressemblance ; plus celui-ci est proche de 1, meilleure est la mise en correspondance.

D'autres méthodes (carte de distance, programmation dynamique, méthodes structurelles, etc.) peuvent s'avérer plus efficaces selon le type d'application. La difficulté revient à déterminer

quelques critères caractéristiques de l'objet susceptibles d'être obtenus par calcul dans des délais raisonnables.

# **CONCLUSION**

La panoplie des techniques de traitement d'images est étendue et variée. Les quelques traitements présentés ici permettent tout d'abord de rechercher une amélioration d'image en vue d'une analyse visuelle plus fine. Le choix d'une transformation dépend essentiellement de la nature de l'image et des objectifs poursuivis. Il incombe à l'utilisateur et ne peut être automatisé que pour des images de même origine et de même carctéristique.

## **Eléments bibliographiques**

```
COSTER M., CHERMANT J.-L. [1985] Précis d'analyse d'images,
Editions du CNRS.
FRIEDMAN D., SECAZ R., TEISSEIRE T. [1991]Vidéo et
micro-informatique, Dunod Editions Radio, 206 p.
KOWALISKI P. [1990] Vision et mesure de la couleur, Masson, 256p.
LEARD M.[1988] Images en sciences physiques, Actes des Troisièmes
Journées Informatique et Pédagogie des Sciences Physiques,
INRP - UDP - IG, 39-46.
MARION A.[1987] Introduction aux techniques du traitement d'images,
Eyrolles, 280 p.
PRATT W.K. [1978] Digital Image Processing, Wiley-Interscience,
POINOT R. [1991] Photo numérique et micro-informatique, Dunod
Editions Radio.
RUSS J.C. [1992] The Image Processing Handbook, CRC Press, 444 p.
SERRA J. [1982] Image analysis and mathematical morphology, Academic
Press.
TOUMAZET J;-J. [1990]Traitement d'image par l'exemple, Sybex, 260p.
```
[1] Nous avons largement repris le texte "Acquisition, traitement et restitution des images numériques", rédigé avec F. M. Blondel à l'occasion des Cinquièmes Journées des Sciences Physiques en 1992.

[2] Le crénelage [aliasing] est un défaut de représentation dù au mode d'affichage des lignes obliques en marches d'escalier. Il est combattu par l'amélioration de la définition de l'image (réduction de la taille des marches) et la génération de transitions douces entre zones de fort gradient lumineux.

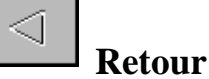